# **II sinifdə qrafik redaktorlar mövzusunun kurrikulum üzrə tədrisi**

#### **Gülnarə Musayeva**

*Azərbaycan Dövlət Pedaqoji Universiteti* **E-mail:** [gulsem226@gmail.com](mailto:gulsem226@gmail.com)

**Rəyçilər:** ped.ü.f.d., dos. S.S. Həmidov, ped.ü.f.d., dos. S.C-C. Cəbrayılzadə

**Açar sözlər:** şagird, təlim, kurrikulum, fəal təlim **Ключевые слова:** учеников, учение, куррикулума, активное обучение **Key words:** pupil, teaching, curriculum, active training

Bilirik ki, orta ümumtəhsil məktəblərində İnformatika fənninin tədrisinə 1-ci sinifdən başlanılır. İnformatika fənninin tərkibinə daxil olan qrafik redaktorlar mövzusu da həmçinin 1-ci sinifdən etibarən proqrama daxil edilmişdir. İnformasiya texnologiyaları fəslinə daxil olan qrafik redaktorlar bölməsində Paint qrafik redaktoru öyrədilir. Yəni, qrafik redaktorlar Paint qrafik redaktorunun üzərində tədris olunur. 1-ci sinifdə qrafik redaktorlar haqqında sanki ilkin anlayışlar verilir. Yəni, burada əsas məqsəd kimi proqramın simgəsi və bir neçə əsas alətlə şagirdlərin tanış olması, bu alətlərin təyinatını bilməsi nəzərdə tutulur. Növbəti illərdə isə bu sahədə baza daha da genişləndirilərək yeni biliklər verilir. Belə ki, 2-ci sinifdə informasiya texnologiyaları fəslində komputer və onun hissələri, komputer sinfində davranış qaydaları, klaviatura və siçan qurğusu, kompüterin iş masası, mətin redaktoru, mətnin formatlaması mövzuları öyrədildikdən sonra qrafik redaktorun öyrənilməsinə başlanılır. Bu siniflərdə qrafik redaktorların tədrisinə 2 saat dərs yükü ayrılmışdır. Lakin müəllimin şəxsi bölgüsündən asılı olaraq bu göstərici dəyişdirilə bilər.

1-ci hissə "Qrafik redaktor", 2-ci hissə isə mətnli şəkillər adı altında tədris olunur.

Təlim prosesinin səmərəliliyinə zəmin verən faktorlardan biri də təlim üsullarıdır. Təlim prosesinin mahiyyətcə yeni prinsipləri olan – fəal təlim üsullarından istifadə artıq dövrümüzün tələbinə çevrilmişdir. Fəal təlim təhsil prosesinin əməkdaşlıq şəraitində həyata keçirilməsini nəzərdə tutan və şagirdlərin idrak fəaliyyətinə əsaslanan təlim prosesidir.

Fəal təlimdə müəllim bilik ötürən yox, atrıq bələdçi rolunda çıxış edir. Tədris prosesinin təşkili konkret situasiyadan asılı olaraq müəllim tərəfindən müəyyən olunur. Bu əsasən, şagirdlərin hazırlıq səviyyəsindən, iş vərdişlərindən (fərdi, cütlərlə, qruplarla) və müəllimin iş təcrübəsindən asılı olaraq dəyişir.

Dərsin planını aşağıdakı kimi qurmaq olar:

*Mövzu:* Qrafik redaktor

*Standartlar:* 3.3 Kompüterdə müxtəlif şəkillər çəkir.

3.3.1 Alətlər qutusundakı bəzi alətlərdən və rənglər qutusundakı rənglərdən istifadə etmək bacarığını nümayiş etdirir.

3.3.2 Müxtəlif şəkillər və fiqurlar çəkir.

*Məqsəd:* Qrafik redaktorun simgəsini tanıyır və proqramı başladır.

Müxtəlif fiqurlar və şəkillər çəkir.

Əsas alətlərin təyinatını bilir və onlardan istifadə edir.

**265**

Rənglər qutusunun rənglərindən istifadə edir.

*İnteqrasiya:* T.i 2.2.1 , 2.2.2

*İş forması:* Bütöv siniflə iş, qruplarla iş

*İş üsulu:* Beyin həmləsi, mini mühazirə, müzakirə

*Resurslar:* Kompüter, Microsoft Paint proqramı, proyektor, dərslik, qiymətləndirmə vərəqləri.

Müasir təlim metodları əsasında bu fəal dərsin quruluşu isə aşağıdakı şəkildə olar:

- Motivasiya- 5-10 dəqiqə
- Məlumat mübadiləsi 5-7 dəqiqə
- Məlumatın müzakirəsi 5-10 dəqiqə
- Tədqiqat isi 10-15 dəqiqə
- Ümumiləşdirmə və nəticə- 3 dəqiqə
- Qiymətləndirmə 5 dəqiqə
- Ev tapşırığının verilməsi- 2 dəqiqə

Hər bir mövzunun öyrənilməsini səmərəli təşkil etmək üçün dərsin tədrisinə şagirdlər arasında mövzuya motivasiya yaratmaqla başlamaq daha məqsədə uyğundur.

Qrafik redaktor mövzusunun tədrisinə başlayarkən motivasiya məqsədilə şagirdlərə

— Şəkil nədir?

— İnsanlar niyə şəkil çəkirlər?

- Şəkli nə ilə çəkmək olar?
- Şəkil informasiyanın hansı formasıdır?

və s. bu tipli suallar verilə bilər. Şagirdlər tərəfindən verilən bir neçə cavab dinlənildikdən sonra müəllim 1-ci sinifdə "Paint qrafik redaktoru" vasitəsilə şəkil çəkdiklərini şagirdlərin yadına salır.

Təlimdən daha yaxşı nəticə almaq üçün media-proyektor şərtdir. Belə ki, media proyektor vasitəsilə əyani göstərməklə şagirdlərə 1-ci sinifdən tanış olan "Karandaş" , "Fırça"  $\bigotimes$ , "Boya"  $\bigotimes$ , "Pozan" alətləri təkrarlanır.

Müəllim tədqiqat sualı kimi şagirdlərdən Paint qrafik redaktorlarda şəkil çəkən zaman həndəsi fiqur alərlərindən istifadə etməyin hansı üstünlükləri olduğunu soruşa bilər. Cavablar dinlənildikdən sonra müəllim həndəsi fiqurların birbaşa çəkilmə qaydasını proyektor vasitəsilə nümayiş etdirir, şagirdləri kvadrat (düzbucaqlı)  $\Box$ , çoxbucaqlı  $\Box$ , ellips (oval, cevrə)  $\Box$  alətləri ilə tanış edərək, onların iş prinsiplərini izah edir. Əvvəlcə düzbucaqlı və ellips fiqurlarının çəkilməsini ardıcıllıqla nümayiş etdirir.

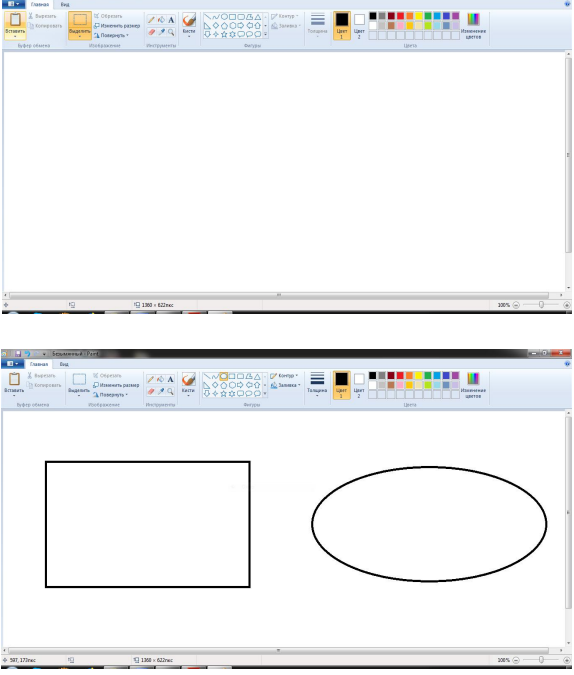

- 1. Siçanın göstəricisini lazım olan alətin üzərinə gətirib çıqqıldadın;
- 2. İşçi sahədə seçilmiş yerdə sol düyməni basılı saxlayaraq siçanı lazımi istiqamətə aparın.

3. Siçanın sol düyməsini buraxın.

Əgər bu proses müddətində "Shift" düyməsi basılı saxlanarsa uyğun olaraq düzbucaqlıda kvadrat, ellipsdə isə çevrə alınacağını qeyd edərək əyani nümayiş etdirir.

Çoxbucaqlı fiqurlar çəkmək üçün (ulduz, üçbucaq, beşbucaq və s.) siçanı  $\Box$  alətinin üstündə çıqqıldadıb, iş sahəsində əvvəlcə düz xətt çəkib, sonra isə lazım olan yerlərdə nöqtələr qoyuruq. Bu nöqtələr avtomatik olaraq xətlə birləşəcək. Birinci nöqtə ilə sonuncu nöqtəni birləşdirməklə çoxbucaqlı alırıq.

Bütün bu anlayışlardan sonra tədqiqat işinə keçid alırıq. Tədqiqat işi yenə də müəllimin təşəbbüsündən asılı olaraq fərdi, cütlərlə və ya qrup halında təşkil edilə bilər. Əgər sinif otağında şagirdlərin hər birnə çatacaq qədər komputer varsa onda bu tədqiqat işinin fərdi

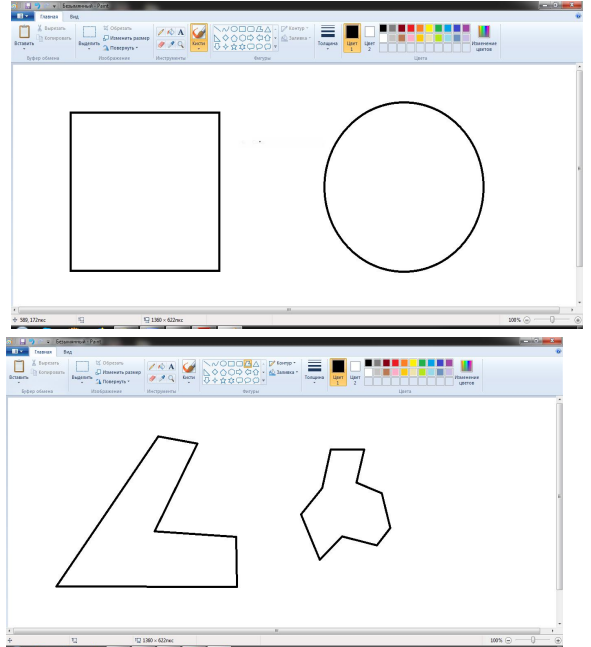

halda təşkili daha səmərəli ola bilər. Əgər kompüter azdırsa onda tədqiqat işi cütlərlə və ya qrup şəklində də təşkil edilə bilər. Tədqiqat işi kimi adətən iş dəftərində 1-ci tapşırıq verilir. Qeyd etdiyimiz kimi müəllim tapşırıqları da dəyişə və ya əlavə tapşırıqlar tərtib edə bilər.

Sinfi 2qrupa ayıraraq, qızlara 1-ci, oğlanlara isə 2-ci hər şəklin həm həndəsi fiqurlar, həm də karandaş, boya və pozan köməyilə çəkilməsini tapşırmaq olar.

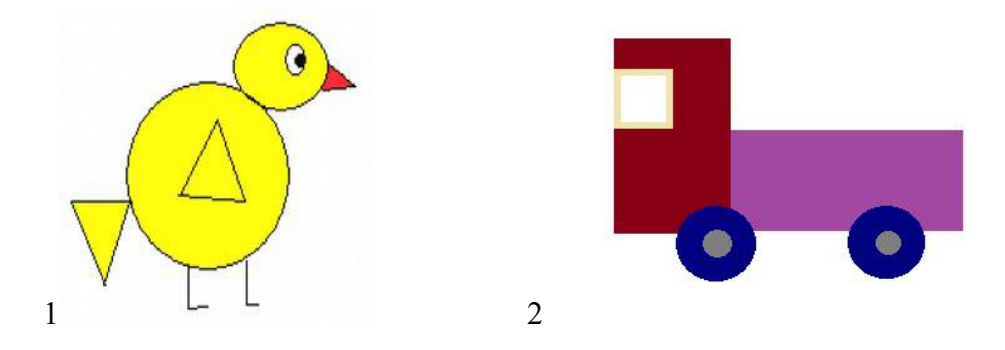

Fiqurlar vasitəsilə tapşırığı yerinə yetirərkən təxminən nümunəyə uyğun, karandaş və pozan vasitəsilə işləyərkən isə təxminən aşağıdakı təsvirlər əldə ediləcəkdir:

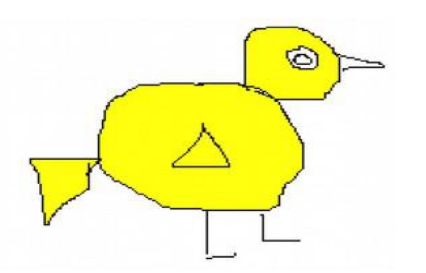

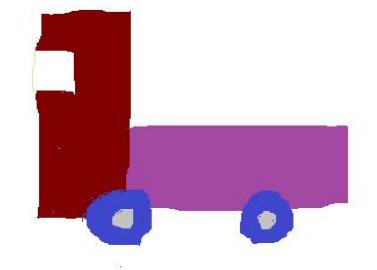

**267**

Şagirdlər tapşırığı yekunlaşdırdıqdan sonra müəllim şəkilləri çəkmək üçün hansı alətlərdən istifadə etdiklərini soruşur. Sonra şagirdlərin biliklərini dərinləşdirmək məqsədilə aşağıdakı suallar üzərində müzakirə aparır:

— istədiyimiz hər hansı bir şəkli yalnız fiqurlar vasitəsilə çəkmək olarmı?

Şagirdlərin cavablarını dinlədikdən sonra müəllim bildirir ki, Paint qrafik redaktorunda bütün şəkilləri yalnız fiqurlar vasitəsilə çəkmək mümkün deyildir. Çünki elə şəkillər var ki, orada əyrilərdən, xətlərdən, yazılardan və s. istifadə olunur.

— Paint proqramında pozanı hansısa alətlə əvəz etmək olarmı?

Yenə də şagirdlərin cavablarından sonra müəllim izah edir ki, Paintdə pozan əvəzinə karandaş və ya fırçanın ağ rəngindən də istifadə etmək olar. Prayektor vasitəsilə göstərməklə daha aydın qavranılmanı təmin etmək də olar.

— karandaşla fırçanın nə fərqi var?

Cavablardan sonra sadəcə əyani göstərməklə fərqlər izah edilir.

Qiymətləndirmə prosesini də müxtəlif üsullarla aparmaq olar. Məsələn, müəllim şagirdlərə aşağıdakı formada vərəqlər paylayır, vərəqdəki tapşırığı yerinə yetirməklə şagirdlər bilik səviyyələrini nümayiş etdirirlər.

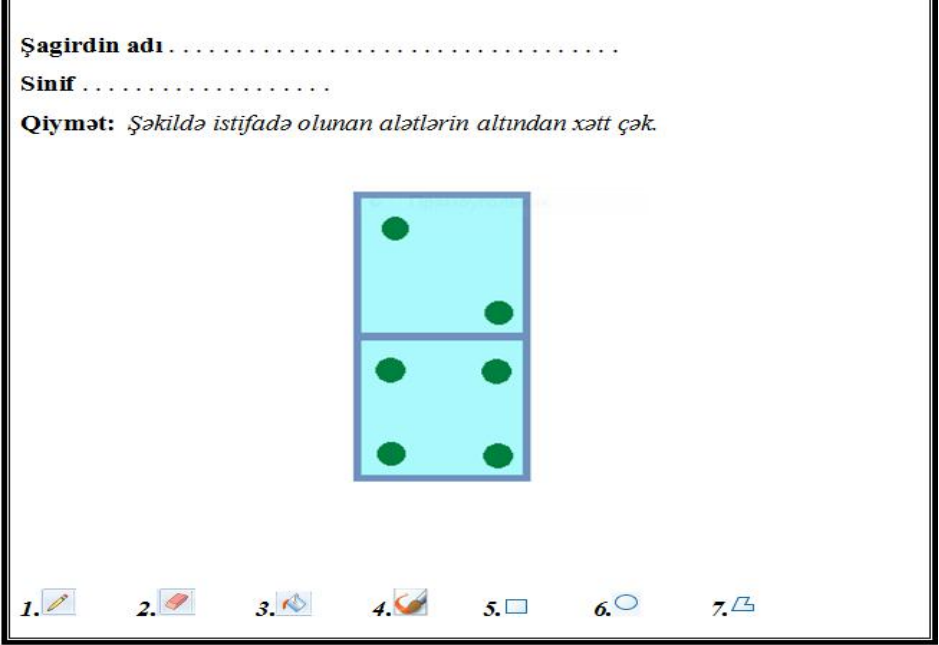

Qiymətləndirmə prosesi yekunlaşdıqdan sonra isə ev tapşırığı olaraq dərslikdəki tapşırıqlardan bir neçəsini vermək olar.

**Məqalənin aktuallığı**. İbtidai sinifdə informatika dərsinin fəal təlim metodlarına əsaslanaraq tədris olunması şagirdlərin yaradıcı təfəkkürünün inkişaf etdirilməsi, onların müstəqil düşüncəyə, tədqiqatçılıq keyfiyyətlərinə yiyələnməsi baxımından aktuallıq kəsb edir.

**Məqalənin elmi yeniliyi**.Məqalədə, informatika dərsində Qrafik redaktorlar mövzusunun ənənəvi təlim metodlarından fərqli olaraq fəal təlim metodları əsasında tədrisi təsvir olunmuşdur.

**Məqalənin praktik əhəmiyyətivə tətbiqi**.Məqalədən orta məktəb müəllimləri və müəllim olmağa hazırlaşan şəxslər istifadə edə bilər.

### **Ədəbiyyat**

1. Ümumtəhsil məktəblərinin I-IV sinifləri üçün fənn kurrikulumları. Bakı, 2008.

2. R. Mahmudzadə, İ. Sadıqov, N. İsayeva. Ümumtəhsil məktəblərinin 2-ci sinfiüçün "İnformatika" fənni üzrə müəllim üçün metodik vəsait. Bakı: Bakınəşr, 2016.

3. A. Əzizova, İ. Sadıqov, N. İsayeva. İnformatika: Ümumtəhsil məktəblərinin 2-ci sinfi üçün dərslik. Bakı, 2014.

4. [http://www.informatik.az.](http://www.informatik.az)

**Г. Мусаева**

## **Преподавание графических редакторов с использованием куррикулума в II классе**

### **Резюме**

В статье обсуждается преподавание графических редакторов с использованием эффективных методов обучения. Во втором классе был приведен пример преподавания графических редакторов с активными инструментами обучения.

#### **G. Musayeva**

## **II teaching on curriculum of the subject of graphic editors in the class**

#### **Summary**

The article discusses the teaching of graphic editors through effective teaching methods. In the 2nd grade, an example of the teaching of graphic editors with active learning tools was given.

**Redaksiyaya daxil olub:** 05.04.2018